#### Hochfrequenz auf Leitungen ein Grundlagenvortrag

Alle Rechte an diesem Vortrag bis auf die Simulationsbilder: © 2023 Dr. Andreas Krüger, DJ3EI [dj3ei@famsik.de](mailto:dj3ei@famsik.de)

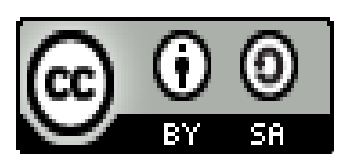

Dieser Vortrag ist lizenziert unter einer Creative Commons Namensnennung - Weitergabe unter gleichen Bedingungen 4.0 International [Lizenz](https://creativecommons.org/licenses/by-sa/4.0/).

#### Diese Folien gibt es bei [https://dj3ei.famsik.de/](https://dj3ei.famsik.de/2023-Vortrag_HF-Leitungen/)  [2023-Vortrag\\_HF-Leitungen](https://dj3ei.famsik.de/2023-Vortrag_HF-Leitungen/)

Version vom 24.06.2023 9:15 für HamRadio 2023 mit Nachtrag 19.07.2023 13:45 auf Folie 57.

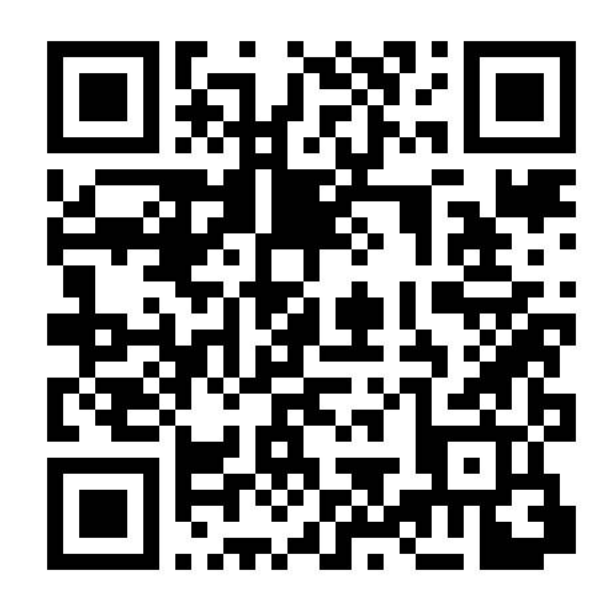

### Ankündigungstext HamRadio-Online-Programm

Der sogenannte "Wellenwiderstand" unserer üblichen Koaxkabel beträgt 50 Ω. Aber was hat es mit diesen 50 Ω eigentlich auf sich? Dieser Vortrag gibt eine Antwort. Auf ihr aufbauend wird das Phänomen der Reflexion besprochen. Auf der Grundlage von "Wellenwiderstand" und "Reflexion" lassen sich die gängigen Formeln für "Reflexionskoeffizient" und "Stehwellenverhältnis" herleiten - natürlich erst, nachdem erklärt wurde, was diese beiden Begriffe überhaupt bedeuten. Am Ziel des Vortrags wartet schließlich ein grundsätzliches Verständnis, warum und wie HF-Leitungen Impedanzen transformieren.

#### Andreas, DJ3EI

- Lizenz seit 2001
- Kleine Amateurfunkstation (Mietwohnung, mittelmäßige Antenne, QRP) CW, JS8, Ragchew, Conteste
- Immer mal was Neues
- Mache gerne AJW, am liebsten W, schon lange (Urversion dieses Vortrags: HamRadio Viadrina 2007)
- Mein W-Vorgehen heute und auch sonst gerne: "Aller Anfang ist schwer" - also anderen *den Anfang* leicht machen (Grundlagen gründlich gründen).

#### Fragen? Fragen!

BK

DJ3EI: Hochfrequenz auf Leitungen 4 / 57

## Inhaltsverzeichnis

- Denkmodell-Beispiel: Spannungsquelle mit Innenwiderstand
- Wellenwiderstand
- Reflexion und Reflektionsfaktor
- Leitungen als Impedanztransformatoren
- Stehwellenverhältnis
- Bonusmaterial

## Was ist ein Denkmodell?

- Vereinfachende Vorstellung über die Wirklichkeit.
- Wo die Vorstellung passt: Ermöglicht und erleichtert Verständnis, qualitative Analyse, Berechnung **extrem nützlich**
- Hat Grenzen.

# Beispiel für Denkmodelle

*Ideale Spannungsquelle*

Denkmodellgrenze bei hohen Strömen.

*Spannungsquelle mit*

**Leerlaufspannung und Innenwiderstand** 

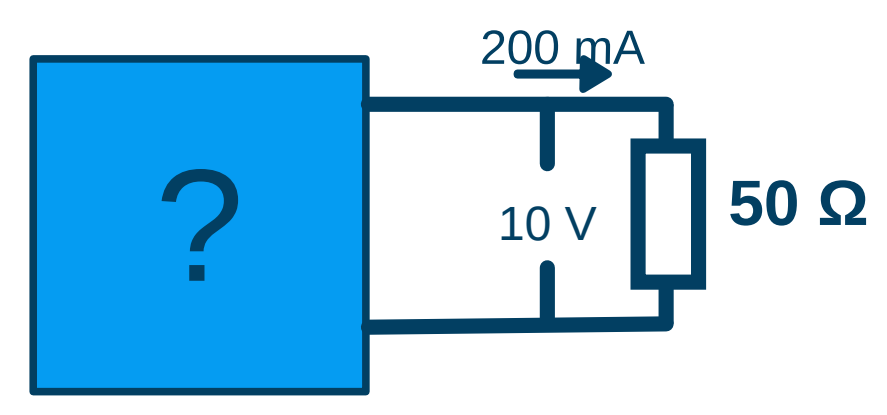

#### austauschbar!

+

**10 V**

**50 Ω**

**20 V**

## Inhaltsverzeichnis

- Denkmodell-Beispiel: Spannungsquelle mit Innenwiderstand
- Wellenwiderstand
- Reflexion und Reflektionsfaktor
- Leitungen als Impedanztransformatoren
- Stehwellenverhältnis
- Bonusmaterial

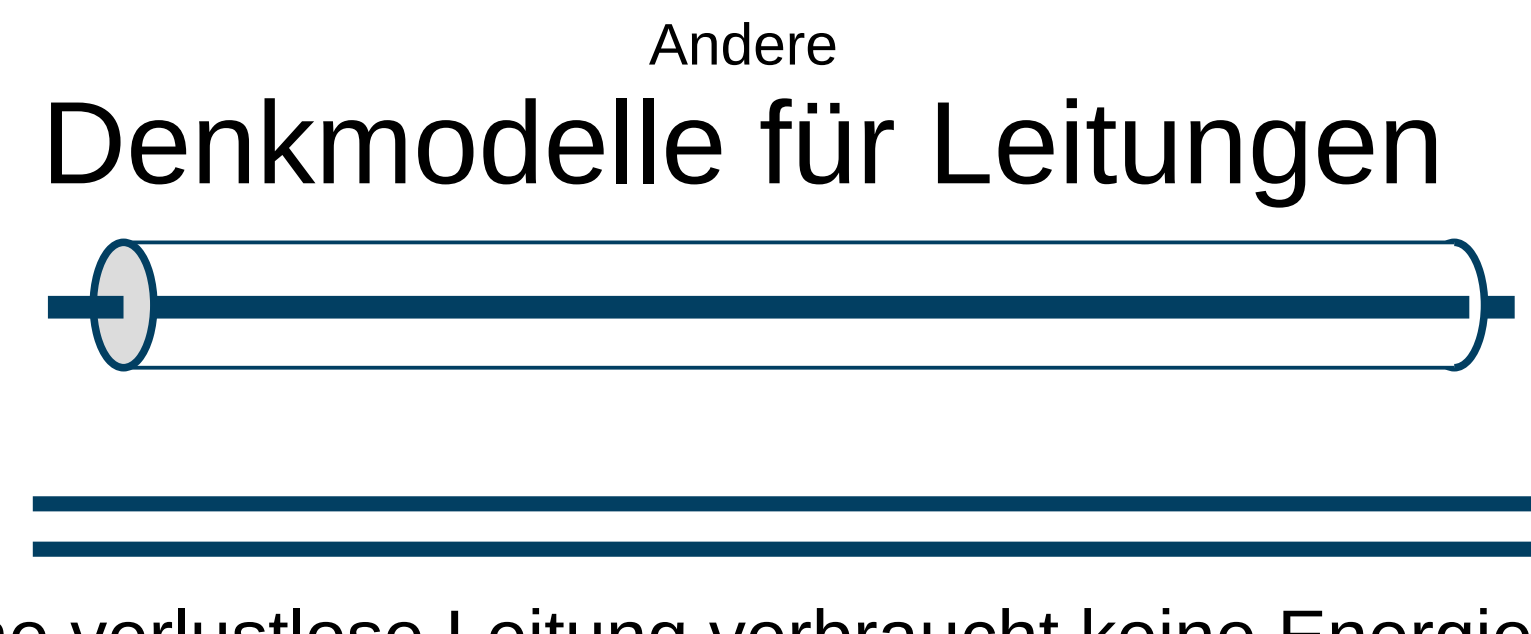

Eine verlustlose Leitung verbraucht keine Energie, sie leitet sie weiter (und speichert etwas).

- Wenn ich eine Spannung an die Leitung anlege, speichert sie Energie *kapazitiv*.
- Wenn ich einen Strom durch die Leitung fließen lasse, speichert sie Energie *induktiv*.

#### **Im normalen Tagesgeschäft einer Leitung passiert beides gleichzeitig.**

DJ3EI: Hochfrequenz auf Leitungen 9 / 57

#### Noch ein Denkmodell

In einem geschlossenen unverzweigten Stromkreis ist der fließende Strom an jeder Stelle gleich groß.

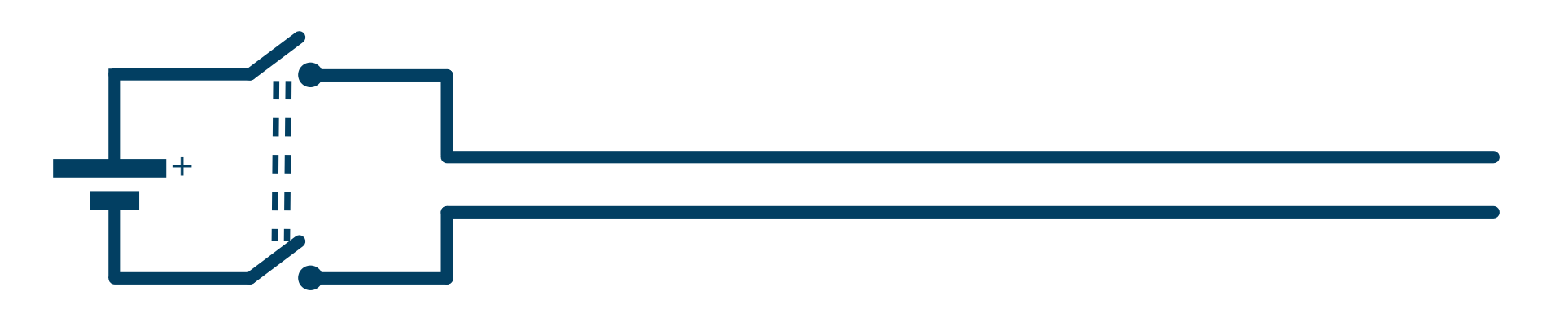

Auch nach dem Schließen des Doppelschalters fließt kein Strom, da der Stromkreis nicht geschlossen ist.

> Gut für langsame Vorgänge. Grenzen dieses Denkmodells: Wenn's schnell wird.

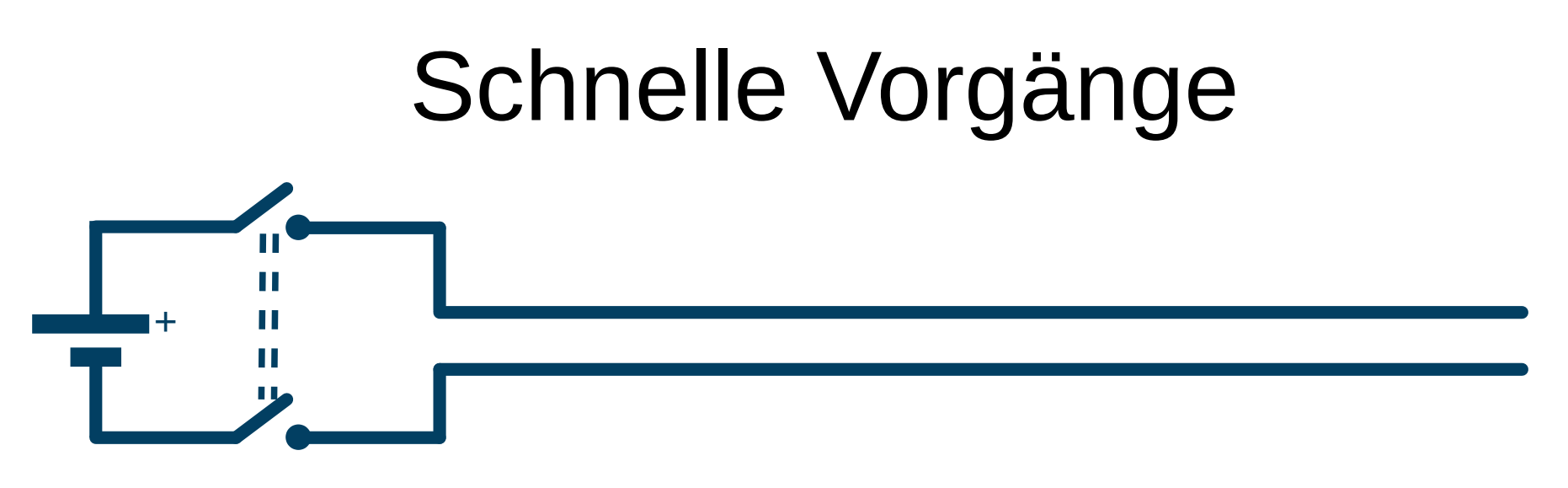

Eine Leitung von z.B. 2,5 m Länge ergibt eine Laufzeit von ca. 10 ns für elektrische Signale (genauer Wert je nach Verzögerungsfaktor der Leitung).

In den ersten 10 ns nach Schließen des Doppelschalters spielt das offene Ende noch keine Rolle.

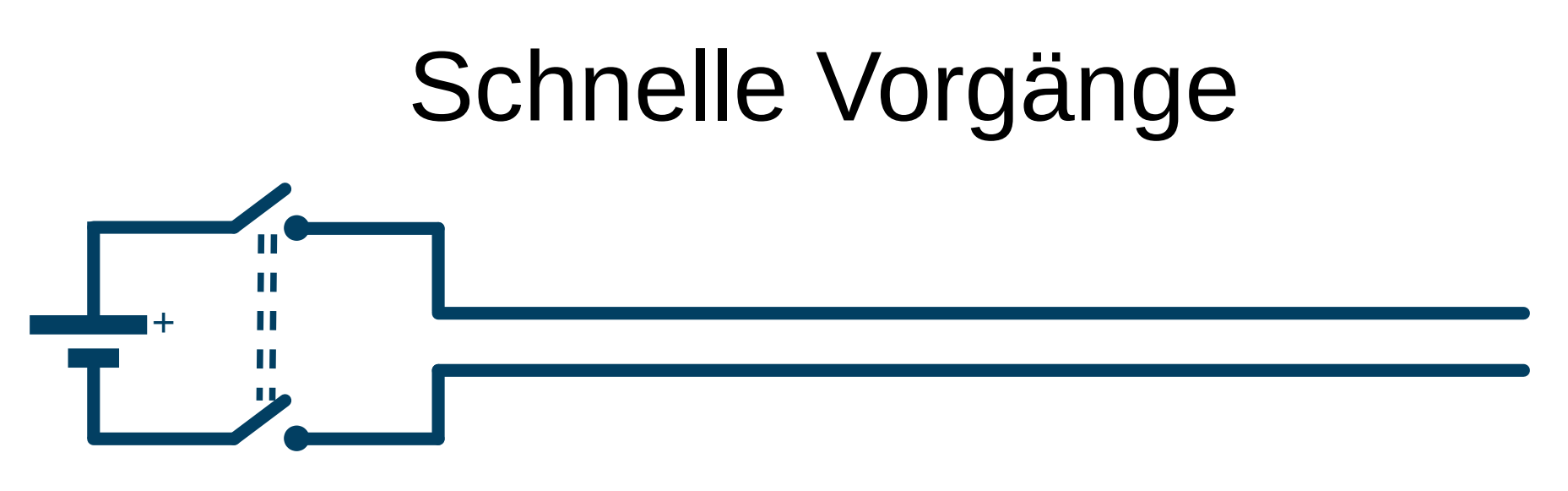

Eine Leitung von z.B. 2,5 m Länge ergibt eine Laufzeit von ca. 10 ns für elektrische Signale (genauer Wert je nach Verzögerungsfaktor der Leitung).

In den ersten 10 ns nach Schließen des Doppelschalters spielt das offene Ende noch keine Rolle.

In den ersten 20 ns nach Schließen des Doppelschalters spielt das offene Ende noch keine Rolle.

#### Was passiert in den ersten 10 ns?

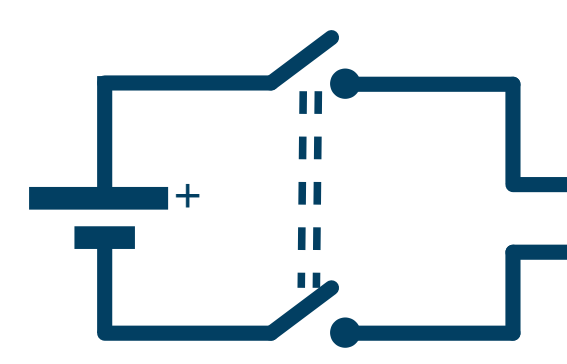

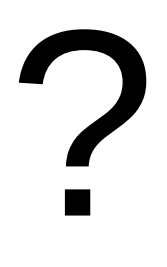

DJ3EI: Hochfrequenz auf Leitungen 13 / 57

#### Denkmodell "Wellenwiderstand"

Anfangs\* verhält sich eine Leitung wie ein Widerstand.

\*bis das Signal überhaupt am anderen Ende ankommt

Dieser Widerstand ist der *Wellenwiderstand* der Leitung (auch *Impedanz* genannt).

Formelzeichen:  $Z_0$ .

(50 Ω bei Koax, z.B. 300-600 Ω bei Zweidraht-Antennenleitung)

+

## Gedankenexperiment: Eine unendlich lange Leitung

- Eine unendlich lange Leitung bleibt ewig im Anfangszustand,
- verhält sich also für immer wie ein  $Z_0$ -Widerstand.

# Gedankenexperiment: Eine unendlich lange Leitung

- Eine unendlich lange Leitung bleibt ewig im Anfangszustand,
- verhält sich also für immer wie ein  $Z_0$ -Widerstand.
- Wenn ich die Leitung nach ein paar m abschneide, gilt das auch für den unendlichen Rest.
- Den unendlichen Rest kann ich also klauen und durch einen Z<sub>0</sub>-Widerstand ersetzen: Für das Einspeisen ergibt sich kein Unterschied.

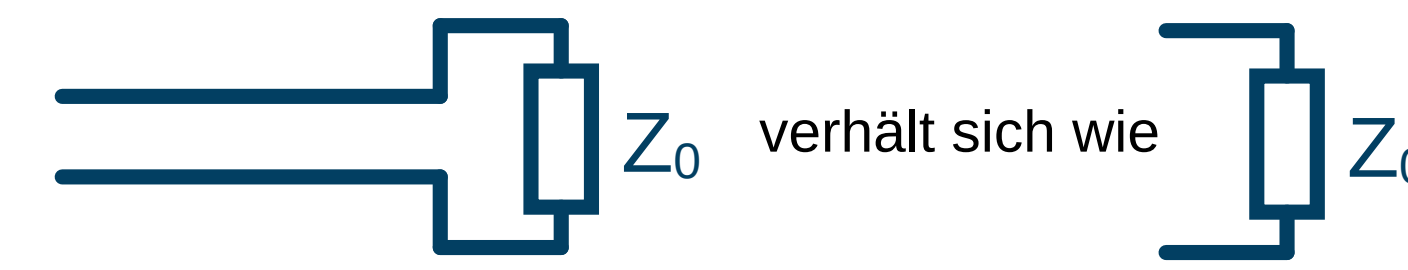

**Eine Leitung hinten mit ihrem Wellenwiderstand abgeschlossen verhält sich vorne wie ihr Wellenwiderstand.**

DJ3EI: Hochfrequenz auf Leitungen 16 / 16 / 57

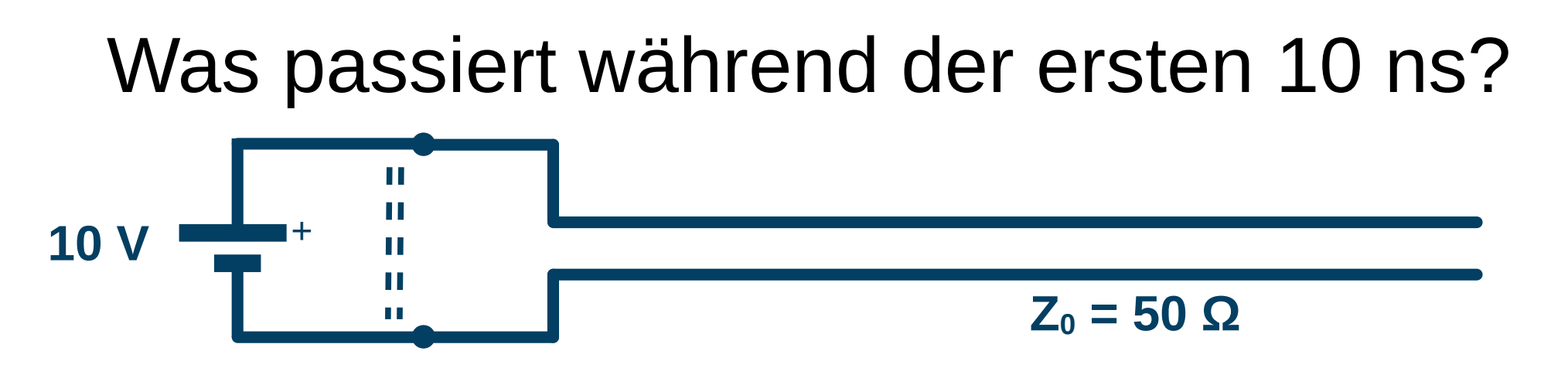

- Nach Schließen des Doppelschalters fließen 10 V / 50  $Q = 200$  mA
- 10 V Potentialunterscheid bauen sich auf. Wie?
- Eine Signalfront bewegt sich durch die Leitung:

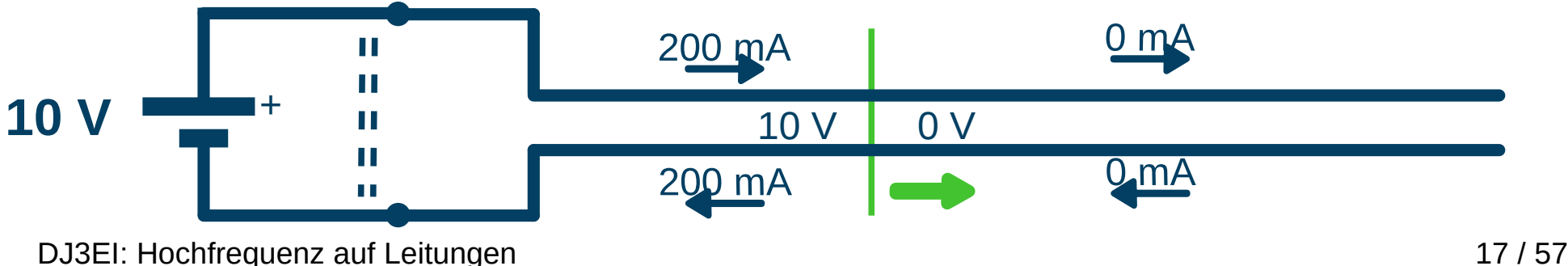

Was passiert während der zweiten 10 ns?

• Die Signalfront kehrt sich um und bewegt sich zurück.

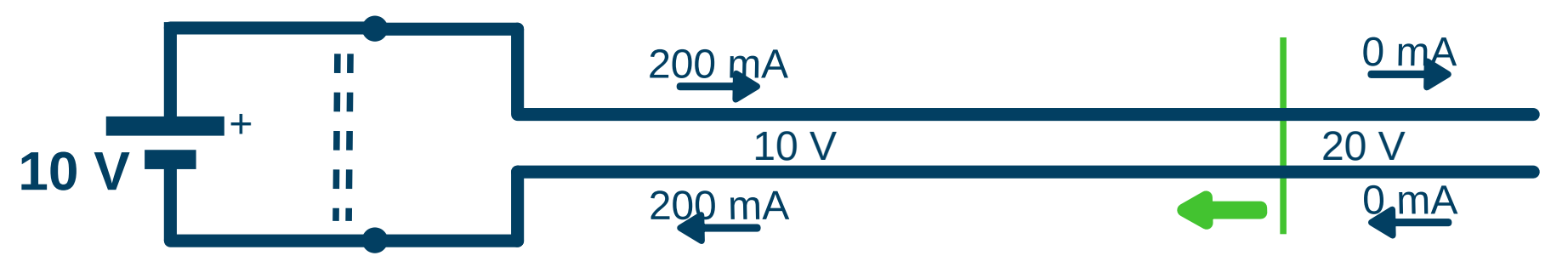

- Rechts von der Signalfront kein Strom.
- Links von der Signalfront dieselben Verhältnisse wie vorher.
- Potentialunterschied springt von 10 V auf 20 V. Marum?

## Warum 20 V? Erklärung 1.

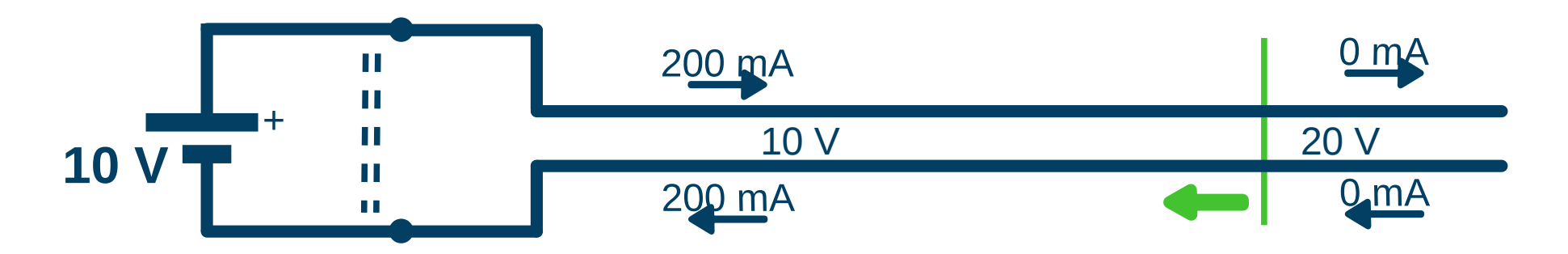

- Eine verlustfrei gedachte Leitung kann Energie nicht verbrauchen, nur speichern.
- Die Energiespeicherung links der Grenze passiert sowohl kapazitiv als auch induktiv, zu gleichen Teilen.
- Wegen der 0 mA wird rechts der Grenze keine Energie mehr induktiv gespeichert.
- Also muss die Spannung an der Grenze steigen.
- Da links der Grenze ständig Energie nachgeliefert wird, hat jedes cm rechts doppelt so viel Energie gespeichert wie jedes cm links.
- Die rechts der Grenze pro Länge kapazitiv gespeicherte Energie ist also viermal so groß wie die links der Grenze kapazitiv gespeicherte Energie: Doppelte Spannung.

#### Warum 20 V? Erklärung 2.

#### Zurück zu den ersten 10 ns:

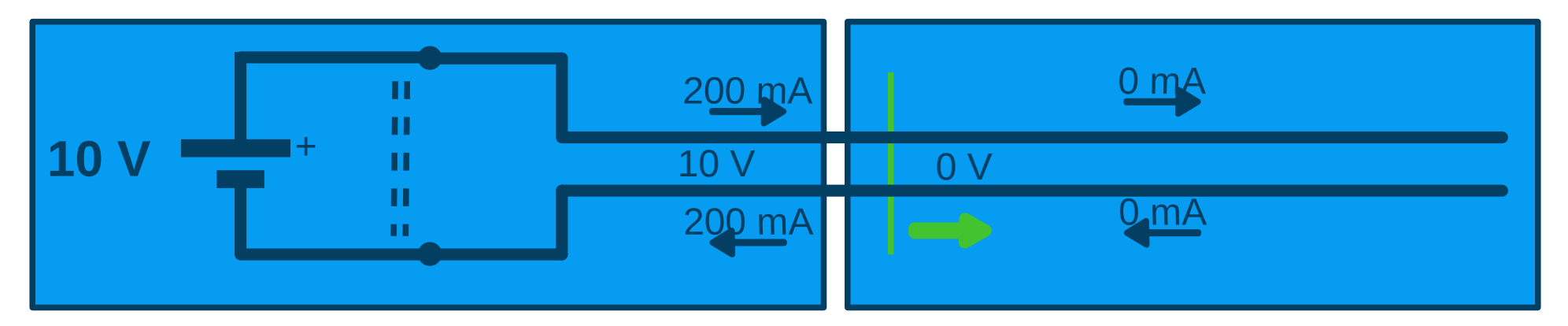

verhält sich wie:

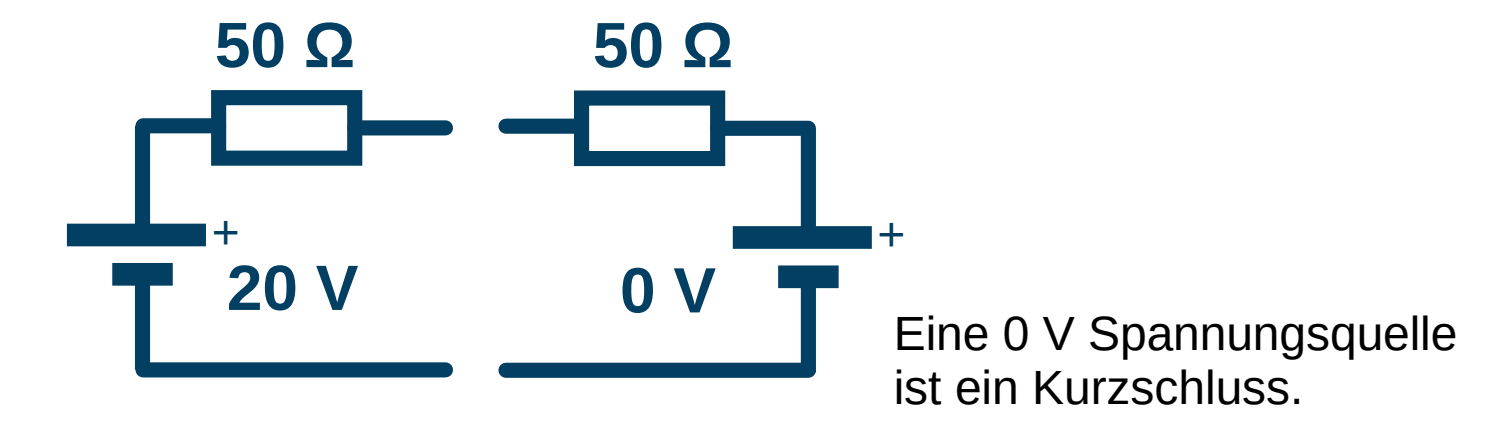

# Warum 20 V? Erklärung 2.

- $\bullet$  Z<sub>0</sub>-Leitung verhält sich für den Augenblick immer wie eine Spannungsquelle mit Innenwiderstand  $Z_0$ .
- Die Leerlaufspannung ändert sich (erst), wenn die Signalfront am Ende angekommen ist.

# Warum 20 V? Erklärung 2.

 $Z_0$ -Leitung verhält sich für den Augenblick immer wie eine Spannungsquelle mit Innenwiderstand  $Z_0$ .

In den zweiten 10 ns:

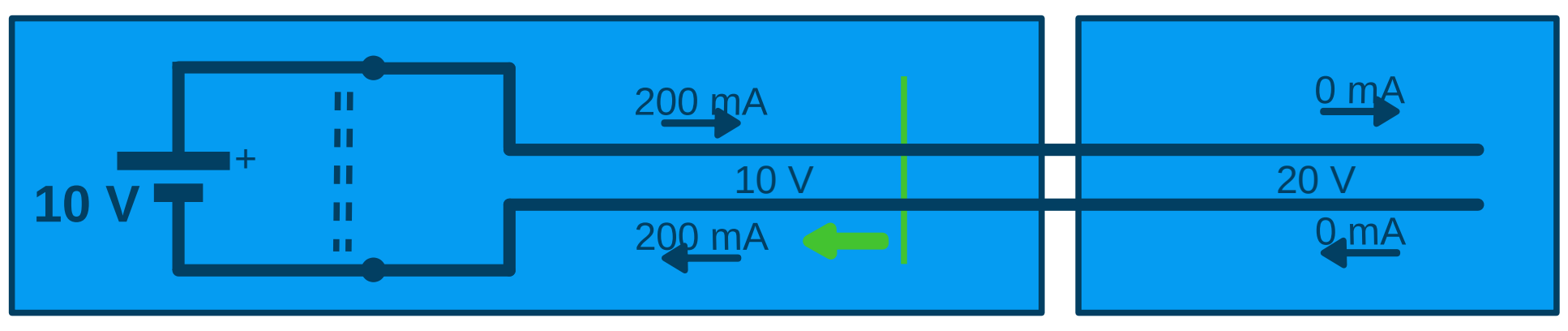

verhält sich wie?

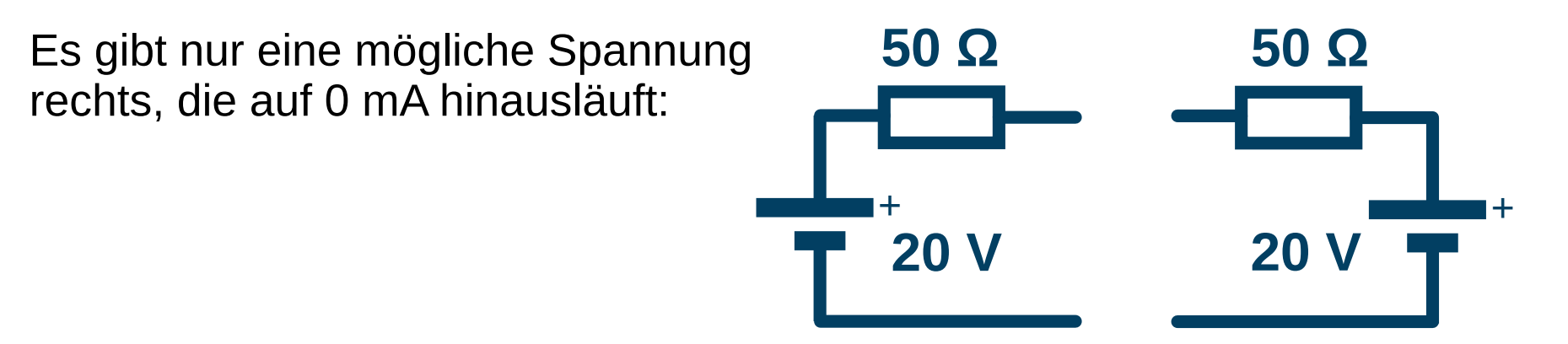

# Wellenwiderstand-Denkmodell

mehr Details

- $\bullet$  Ein Stück Z<sub>0</sub>-Leitung ohne Signal verhält sich für den Augenblick wie ein  $Z_0$ -Widerstand.
- Jedes Stück  $Z_0$ -Leitung mit Signal verhält sich für den Augenblick wie eine Spannungsquelle mit Innenwiderstand  $Z_{0}$ .

Die Leerlaufspannung auszurechnen ist der Trick!

- Das gilt an jeder Stelle der Leitung
- genauer: sowohl links als auch rechts jeder Stelle.
- Strom und Spannung an der Stelle ergeben sich aus der Kombination von links und rechts.

# Wichtiger Trick

Was auch immer an eine Leitung mit Wellenwiderstand  $Z_0$  angeschlossen wird, sollte klugerweise in die Form einer Spannungsquelle mit Innenwiderstand  $Z_0$ umgeschrieben werden.

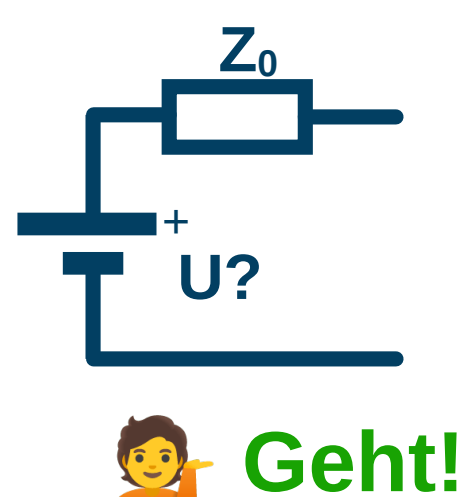

#### **So etwas direkt anschließen oder über ein Stück Z0-Leitung verhält sich gleich!**

(bis auf den Laufzeitunterschied)

#### Was passiert nach 20 ns?

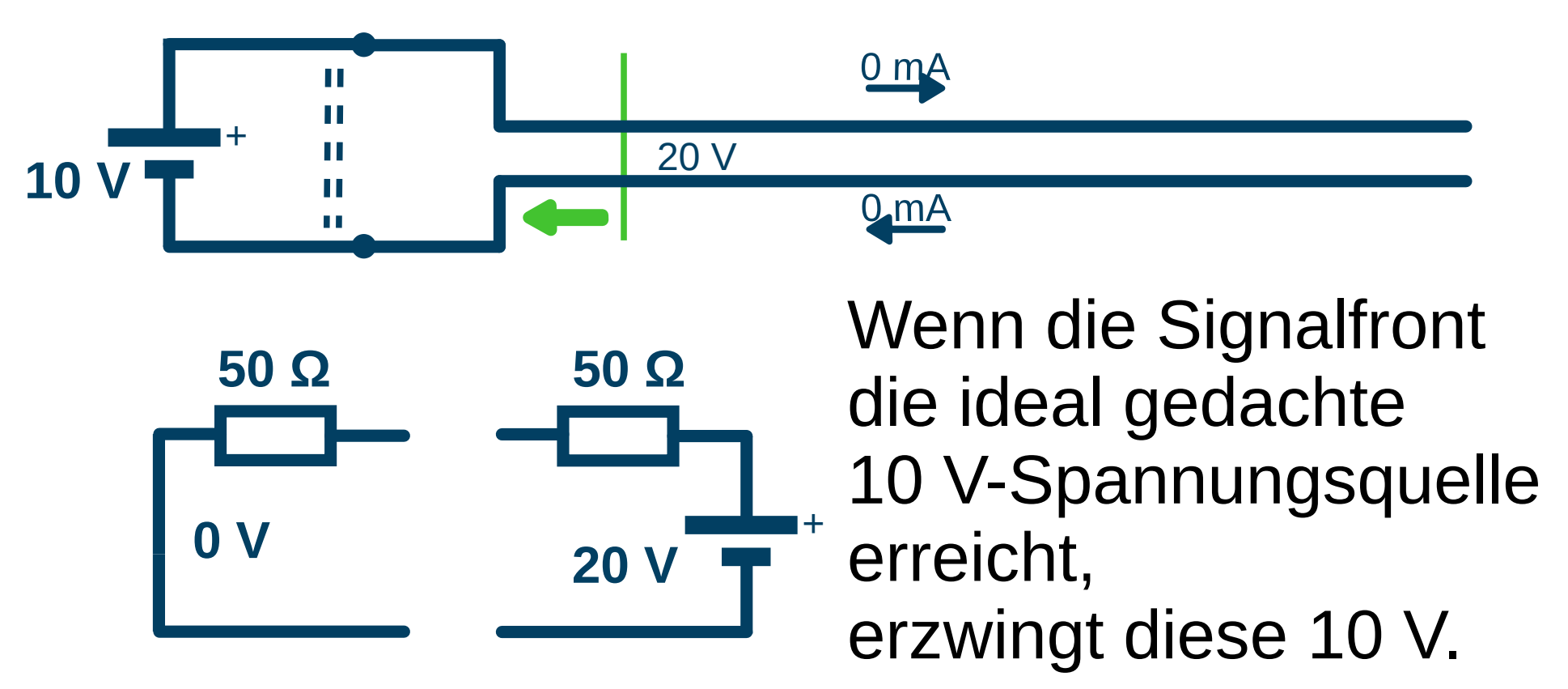

Als Spannungsquelle mit 50 Ω Innenwiderstand umgeschrieben muss sie 0 V Leerlaufspannung haben, um das zu bewerkstelligen!

DJ3EI: Hochfrequenz auf Leitungen 25 / 57

#### Was passiert in den dritten 10 ns?

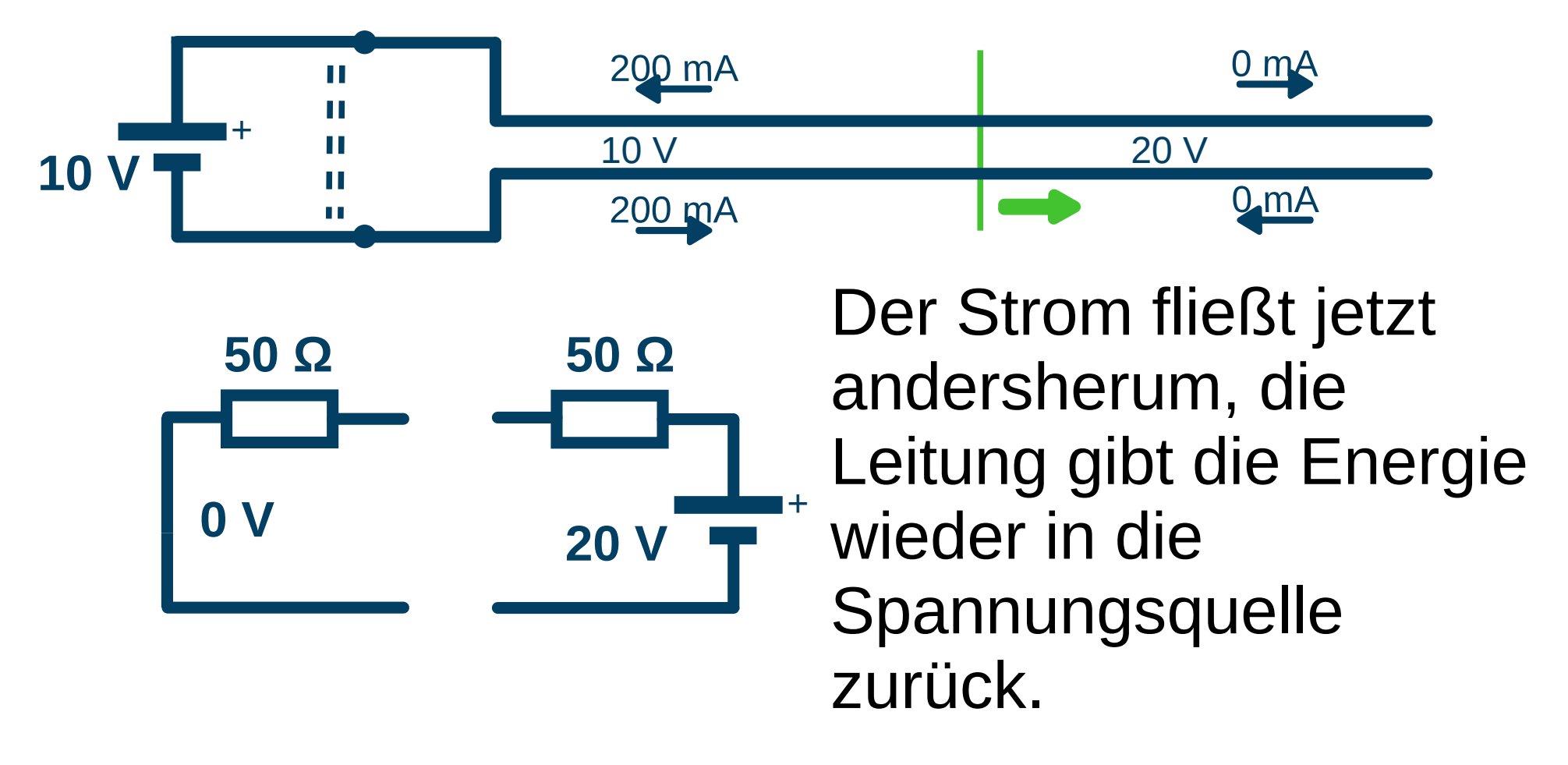

#### Und weiter?

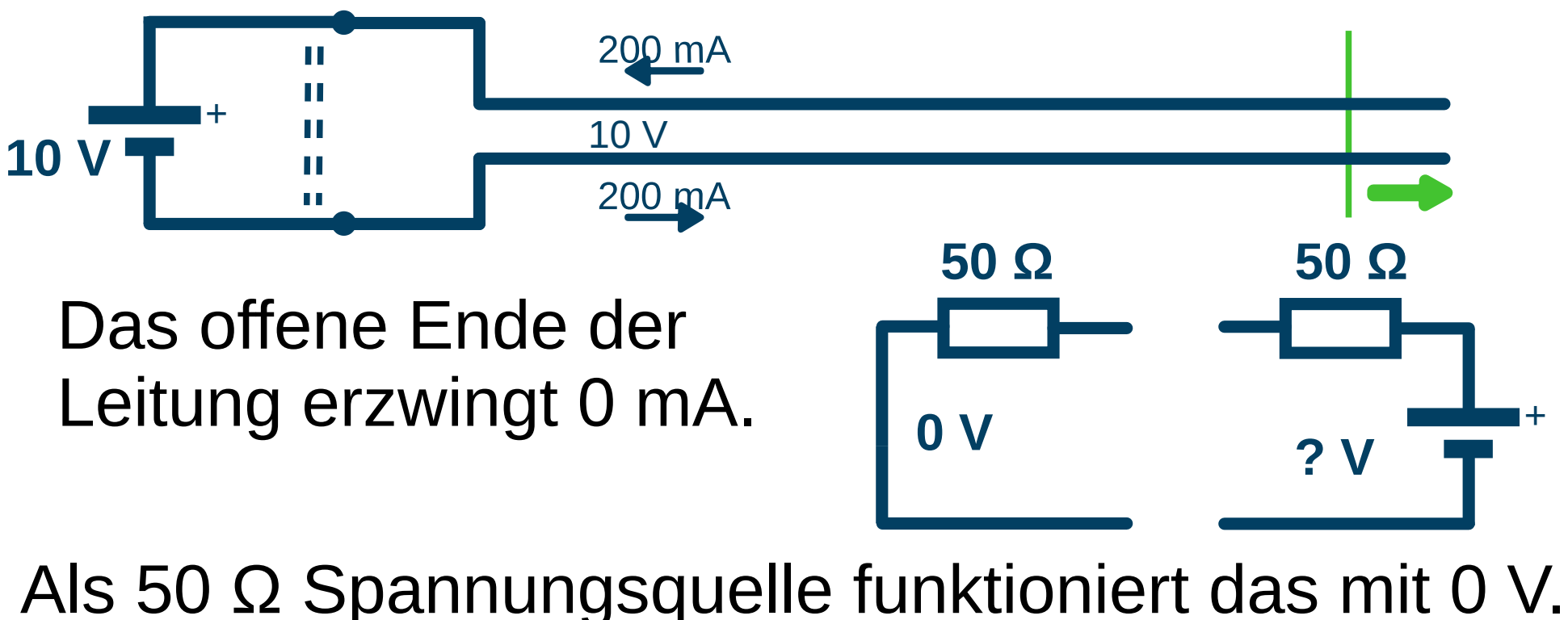

200 mA H H + 10 V 0 V, kein Strom H **10 V** H 200 mA

DJ3EI: Hochfrequenz auf Leitungen 27 / 57 Weiter 10 ns später ist die Leitung leer und alles geht wieder von vorne los.

#### ...und ewig so weiter.

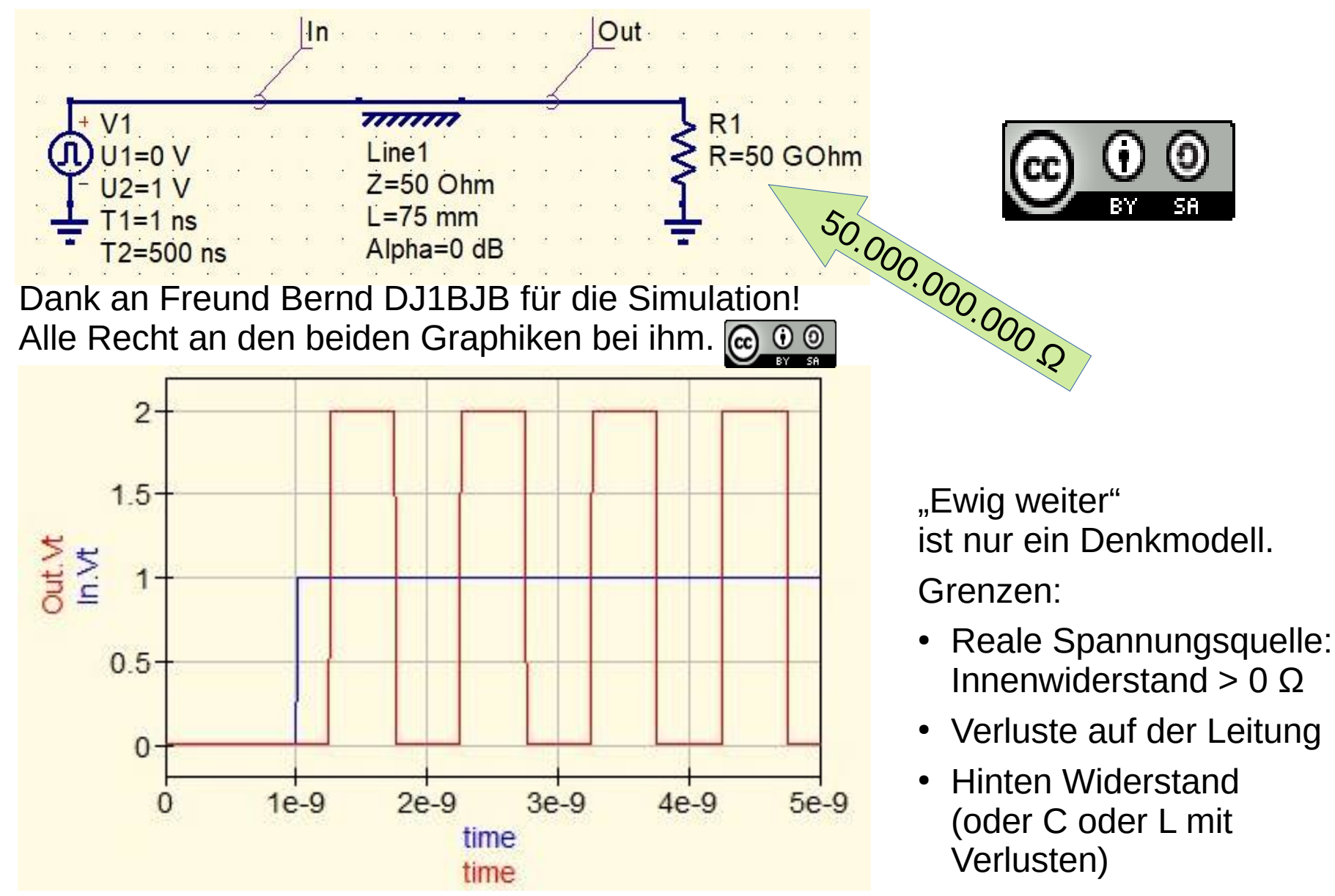

DJ3EI: Hochfrequenz auf Leitungen 28 / 57

#### Eingeschwungener Zustand noch ein Denkmodell

- Anfangs "Fronten" hin und her, nach und nach ebbt das ab.
- Denkmodell: Eingeschwungener Zustand. Keine "Fronten" mehr hin und her.
- Grenze: Mathematisch wird das nie komplett erreicht, wenn nicht an einer Seite genau  $Z_0$  angeschlossen ist.
	- $\cdot$  Am fernen Ende Widerstand von  $Z_0$  angeschlossen, dann eingeschwungen nach nur einer Laufzeit.
	- $\cdot$  Innenwiderstand der Spannungsquelle = Z $_{\rm o}$ dann eingeschwungen nach nur zwei Laufzeiten.

## Inhaltsverzeichnis

- Denkmodell-Beispiel: Spannungsquelle mit Innenwiderstand
- Wellenwiderstand
- Reflexion und Reflektionsfaktor
- Leitungen als Impedanztransformatoren
- Stehwellenverhältnis
- Bonusmaterial

# Reflektion

#### noch ein Denkmodell

Auch im eingeschwungenen Zustand! Beispiel: 10 V, kein Strom **10 V 2 Ω**

verhält sich, als würde die Spannung hinten reflektiert

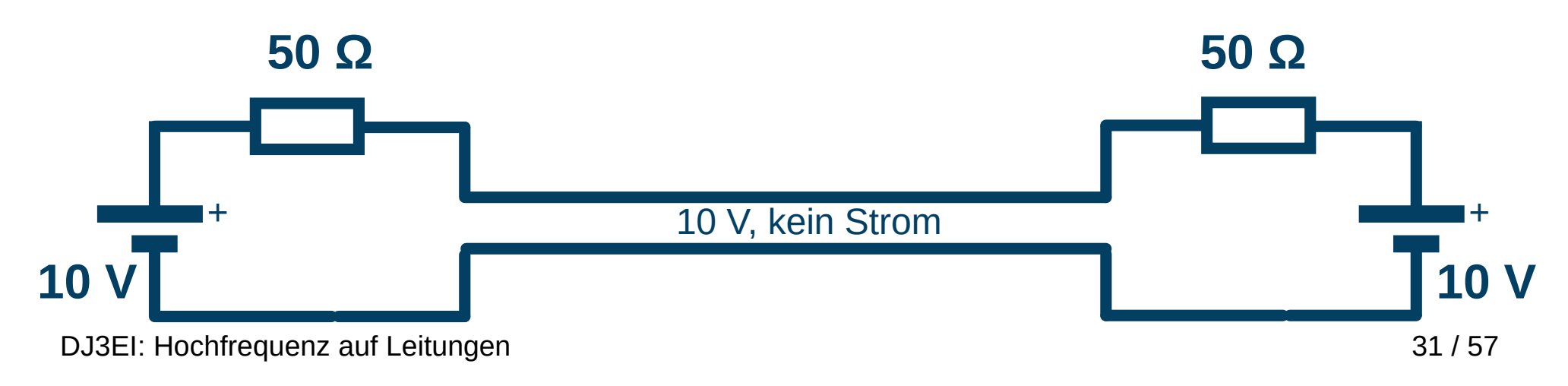

#### Das geht auch interessanter!

- Keine Gleichspannungsquelle, sondern HF (konstante Frequenz, konstante Amplitude)
- Hinten nicht nur offenes Ende, sondern eine Last Z.

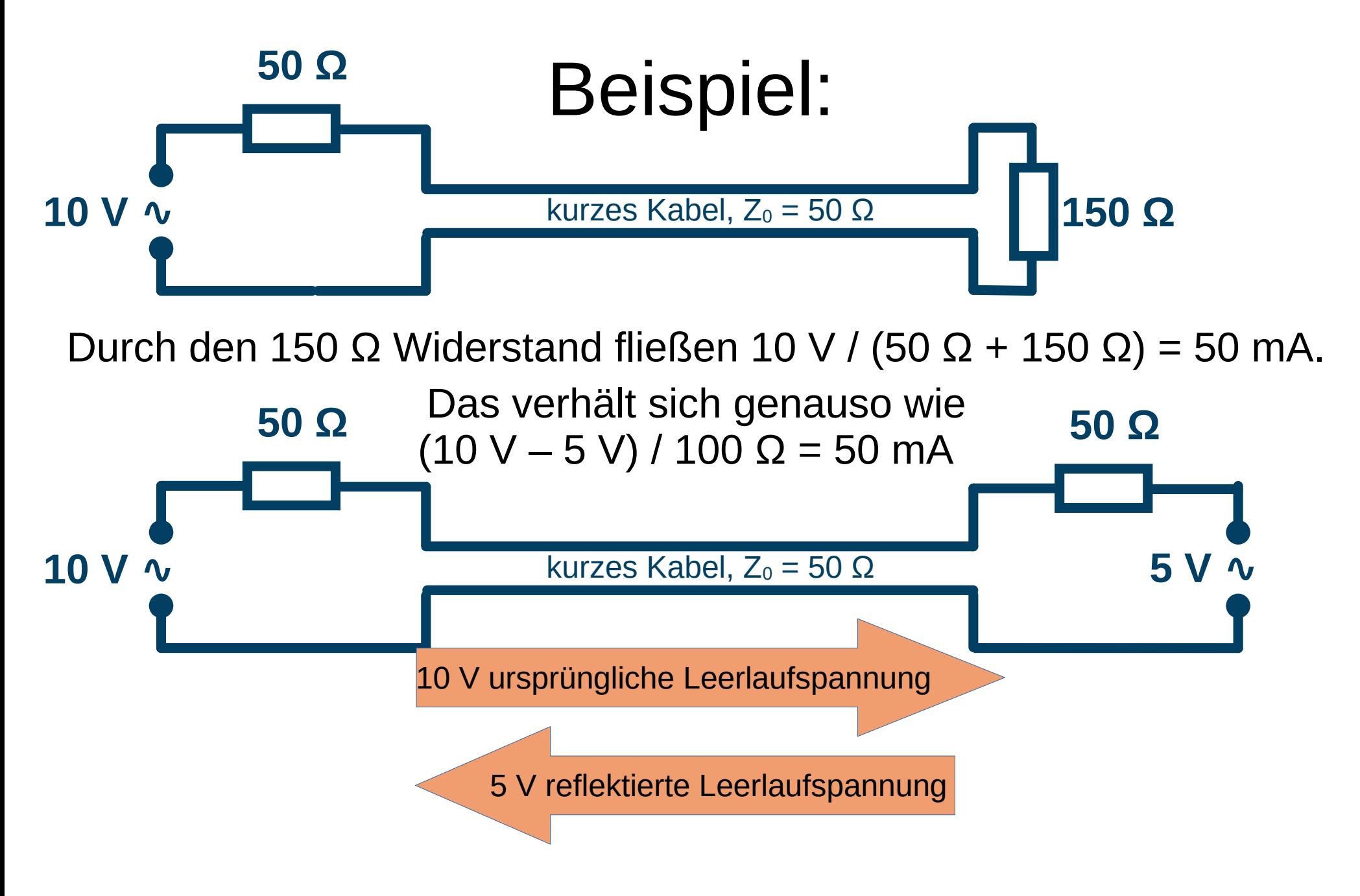

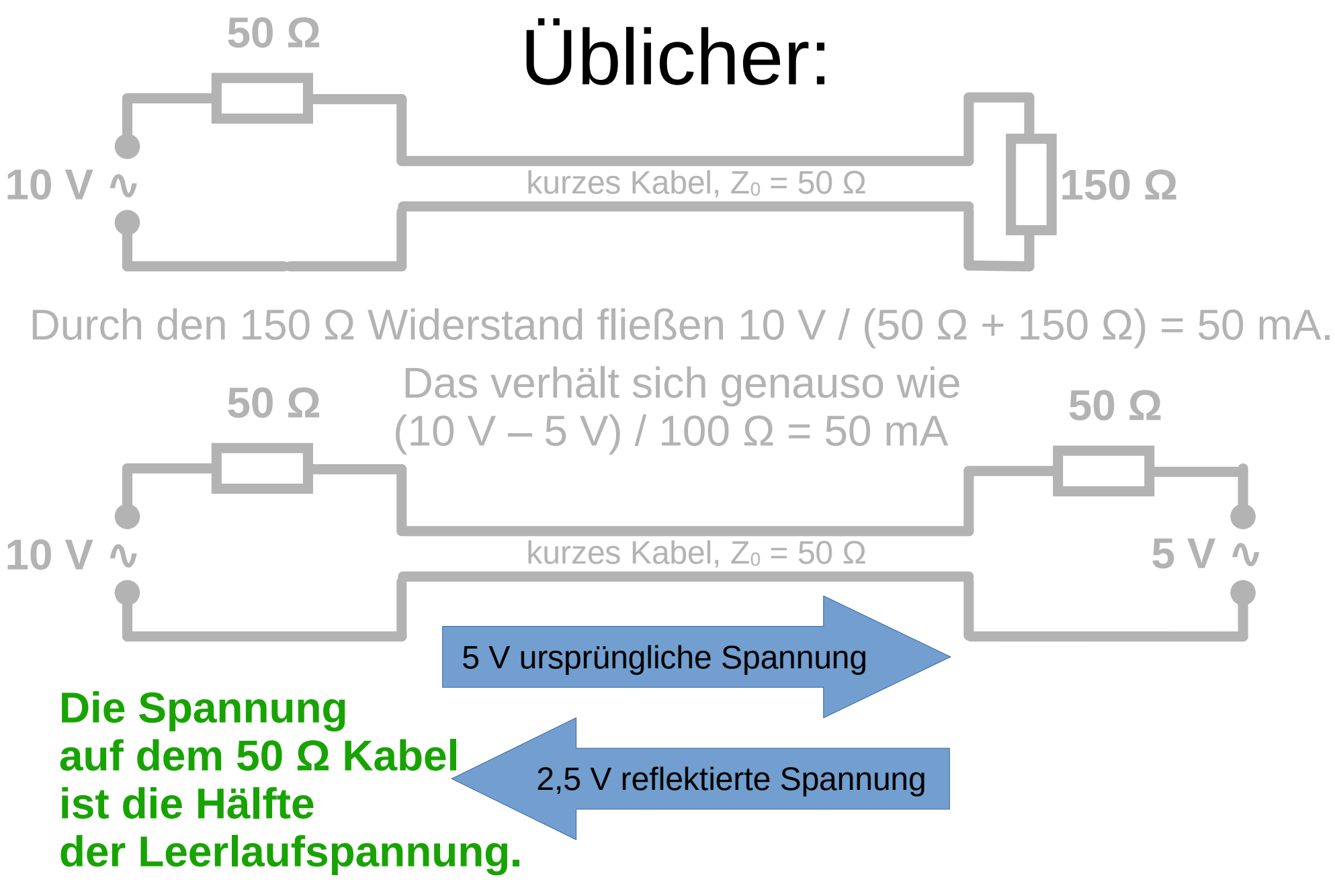

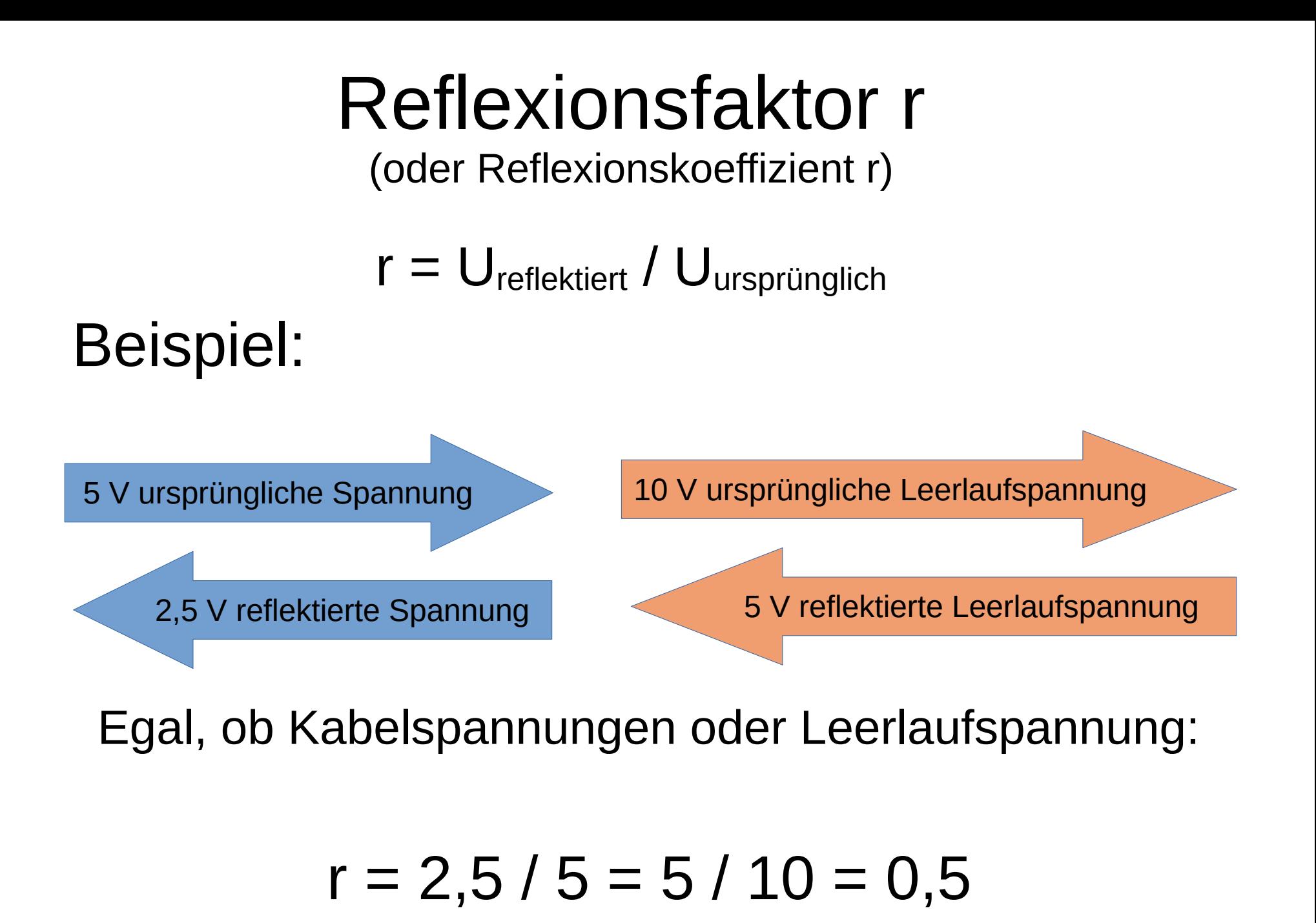

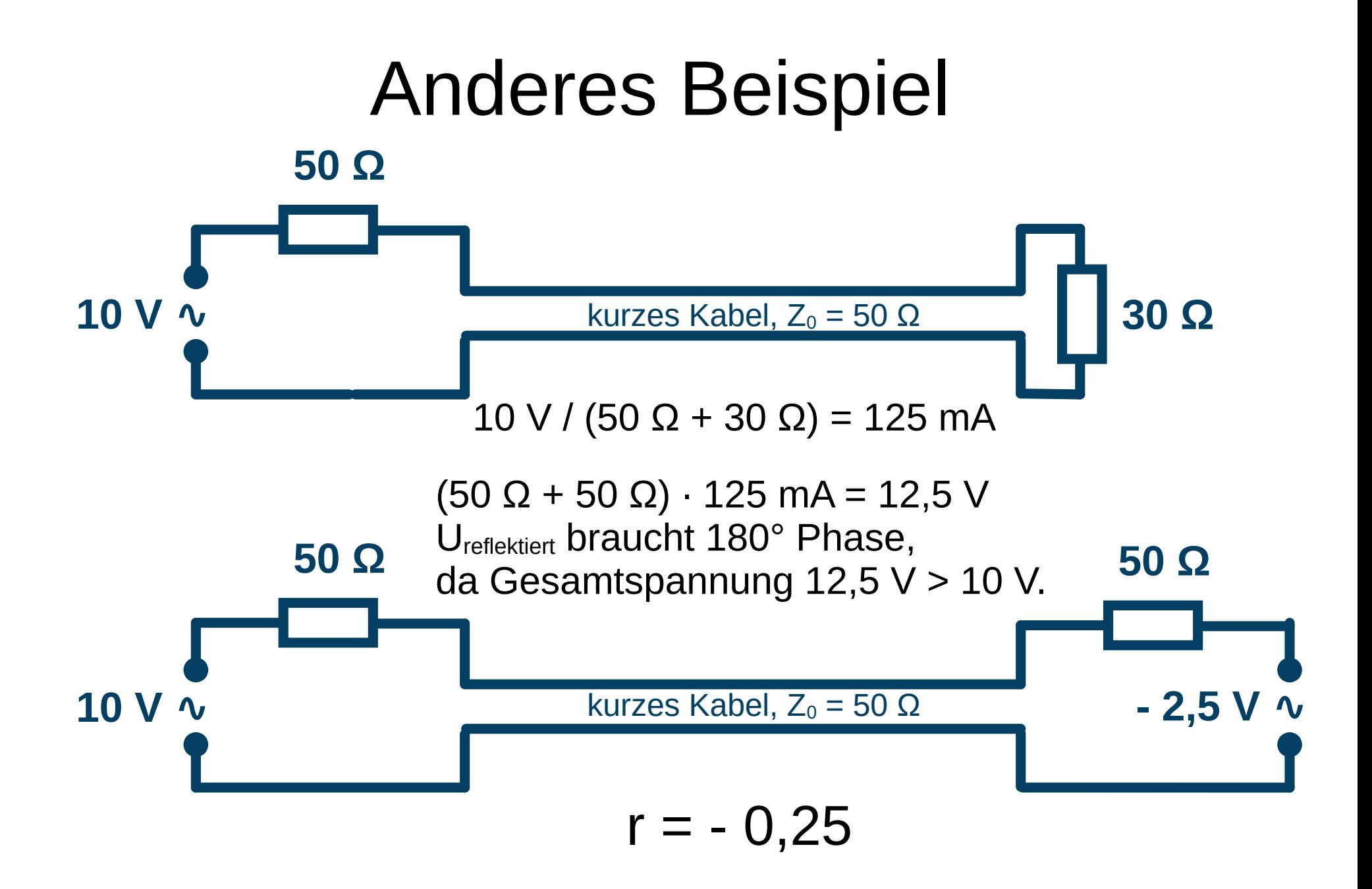

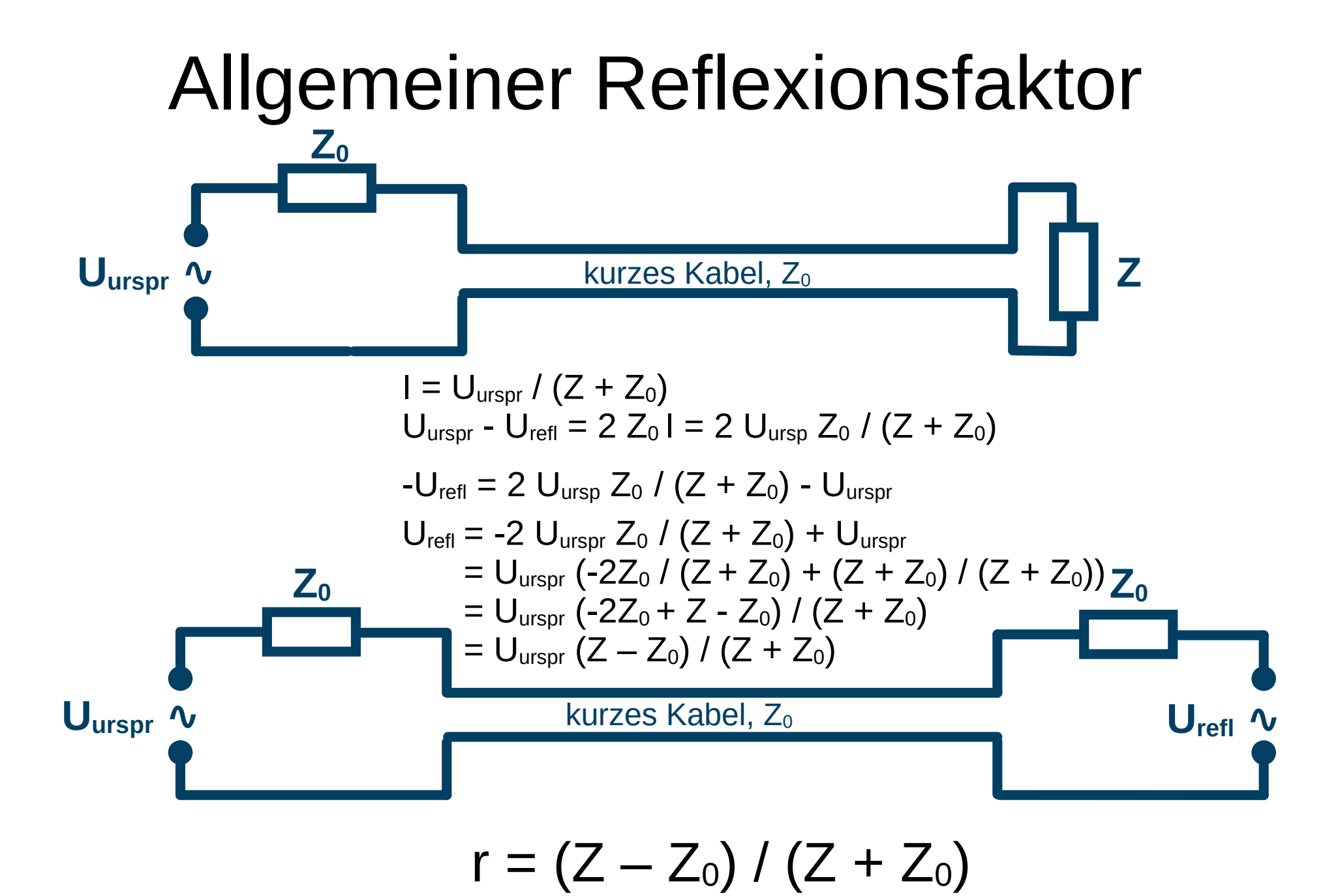

## Inhaltsverzeichnis

- Denkmodell-Beispiel: Spannungsquelle mit Innenwiderstand
- Wellenwiderstand
- Reflexion und Reflektionsfaktor
- Leitungen als Impedanztransformatoren
- Stehwellenverhältnis
- Bonusmaterial

langes Kabel, Z<sub>0</sub>

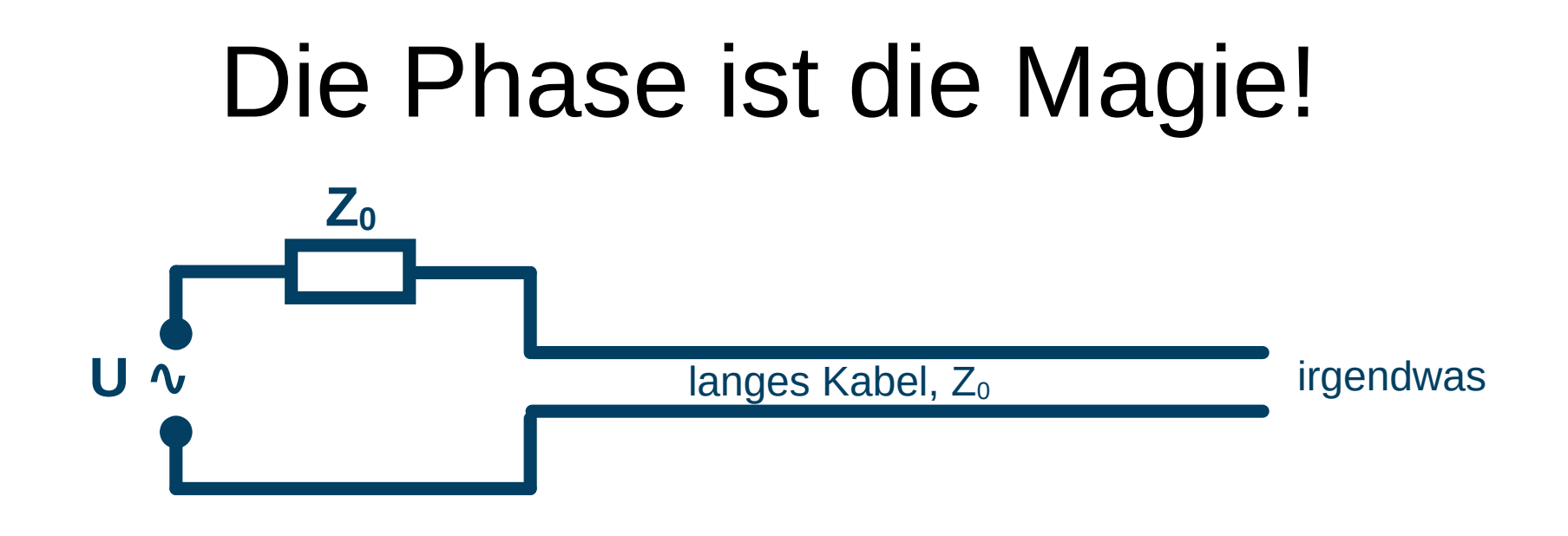

- Betrachten wir nur die eine Seite, verhält sich das an jeder Stelle des Kabels wie Spannung U mit Innenwiderstand  $Z_0$ .
- Der Voltwert |U| der Spannung ändert sich nur, wenn die Signalfront das Kabelende erreicht.
- Im eingeschwungenen Zustand gibt es keine Signalfront mehr. Also ändert sich |U| gar nicht.
- Aber die Phase der Spannung ist an verschiedenen Stellen verschieden!

# Vorlaufende und rücklaufende Welle

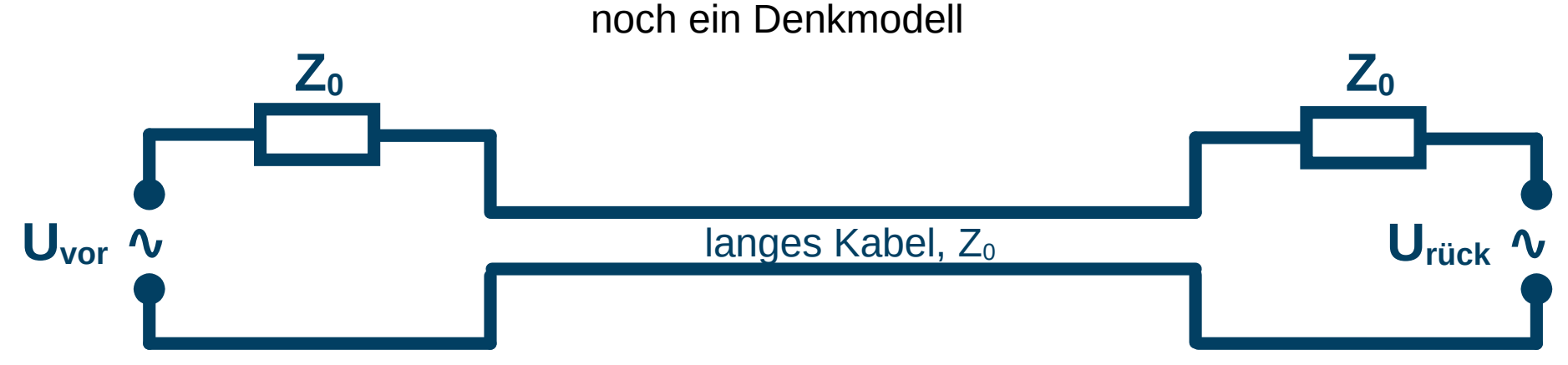

- Das vorlaufende Signal geht von links nach rechts durchs Kabel, als wäre das rücklaufende Signal gar nicht da.
- Das rücklaufende Signal geht von rechts nach links durchs Kabel, als wäre das vorlaufende nicht da.
- Terminologie: Vorlaufende und rücklaufende "Welle"

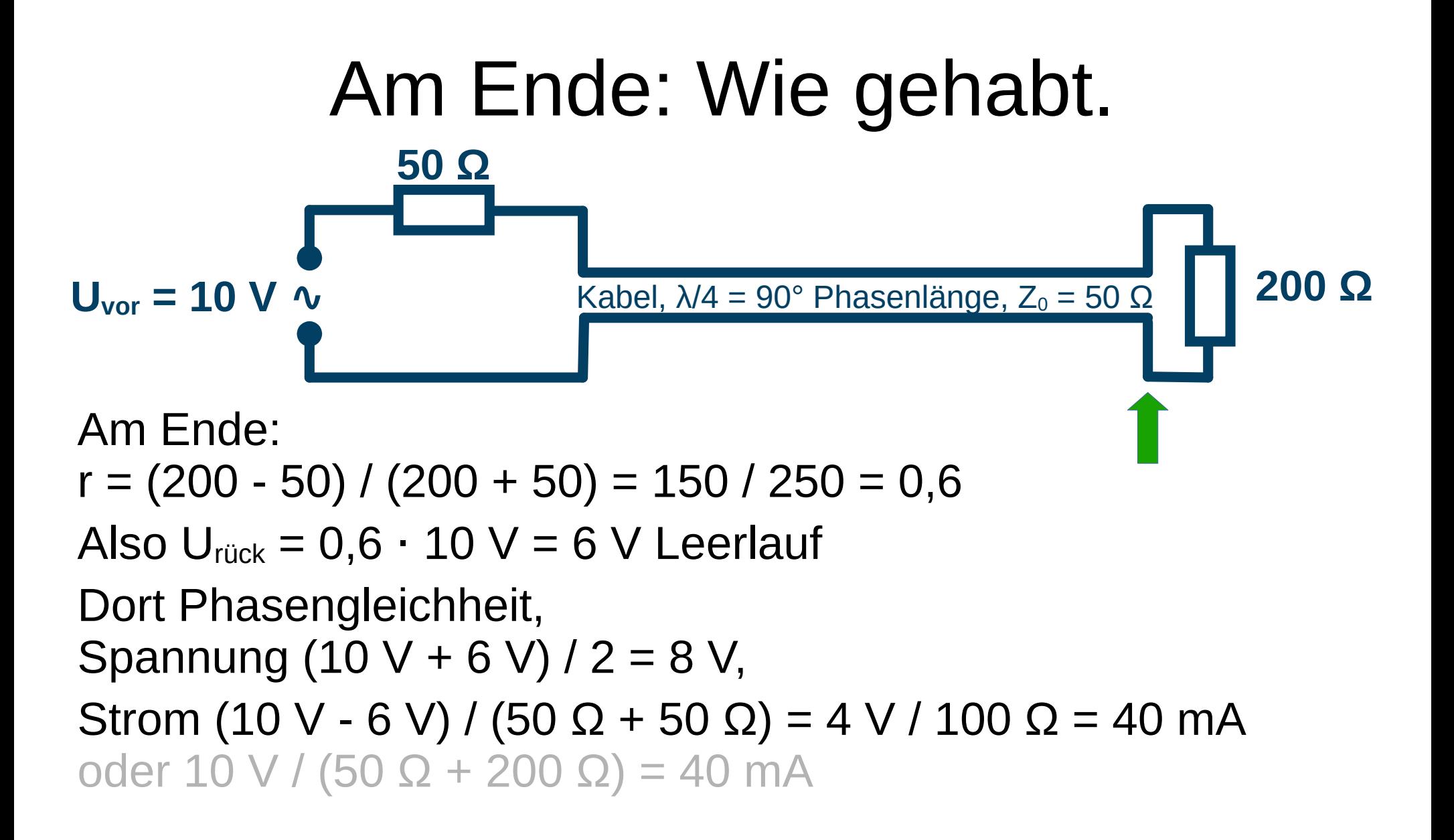

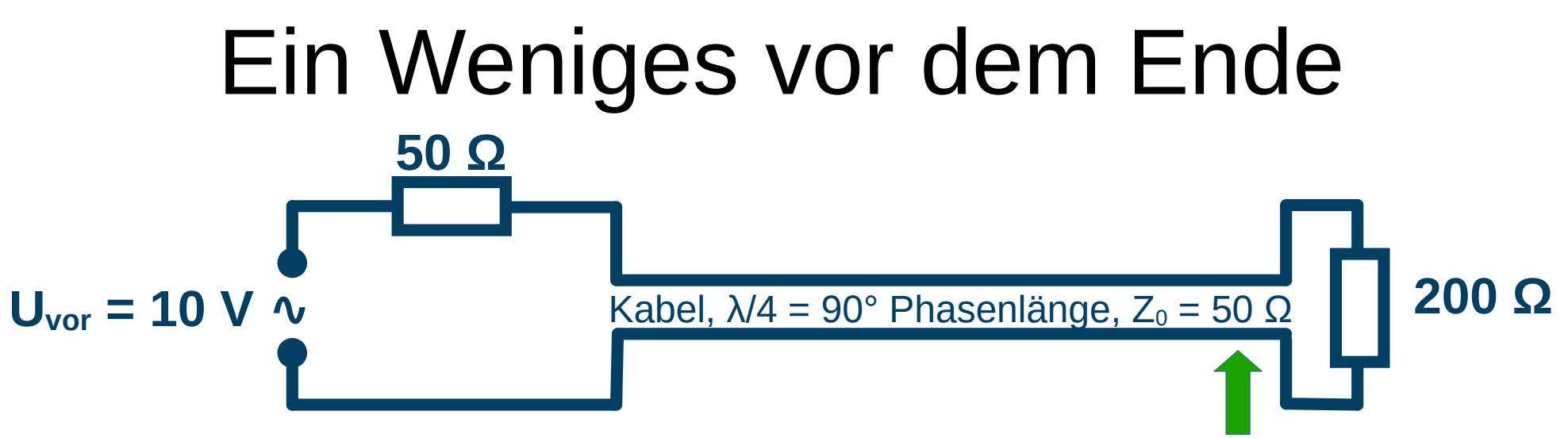

#### Am Ende:

 $U_{\text{vor}} = 10$  V,  $U_{\text{rick}} = 6$  V bleibt

#### aber Uvor hat einen etwas kürzeren Weg

#### und Urück einen etwas längeren

#### daher ist die Phase von  $U_{\text{rick}}$  etwas hinter der von  $U_{\text{vor}}$ .

Die Gesamtspannung ist etwas kleiner 8 V und gegenüber U<sub>vor</sub> an dieser Stelle etwas verspätet.

Der Strom ist nicht mehr 4 V / 100 Ω = 40 mA, sondern geringfügig größer und gegenüber Uvor an dieser Stelle etwas zu früh.

Das verhält sich insgesamt wie ein etwas kleinerer Widerstand in Serie mit einem Kondensator.

DJ3EI: Hochfrequenz auf Leitungen 43 / 57

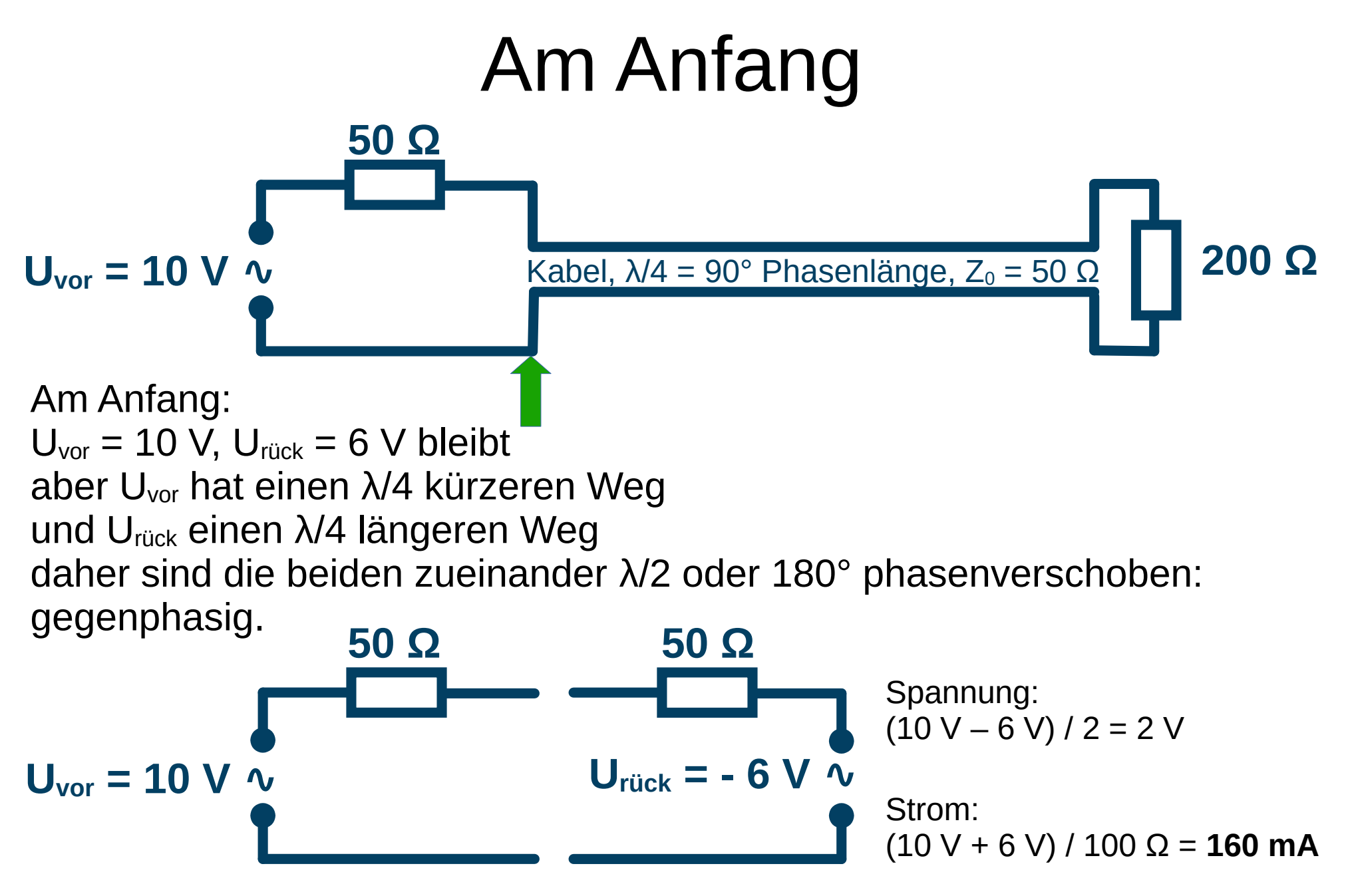

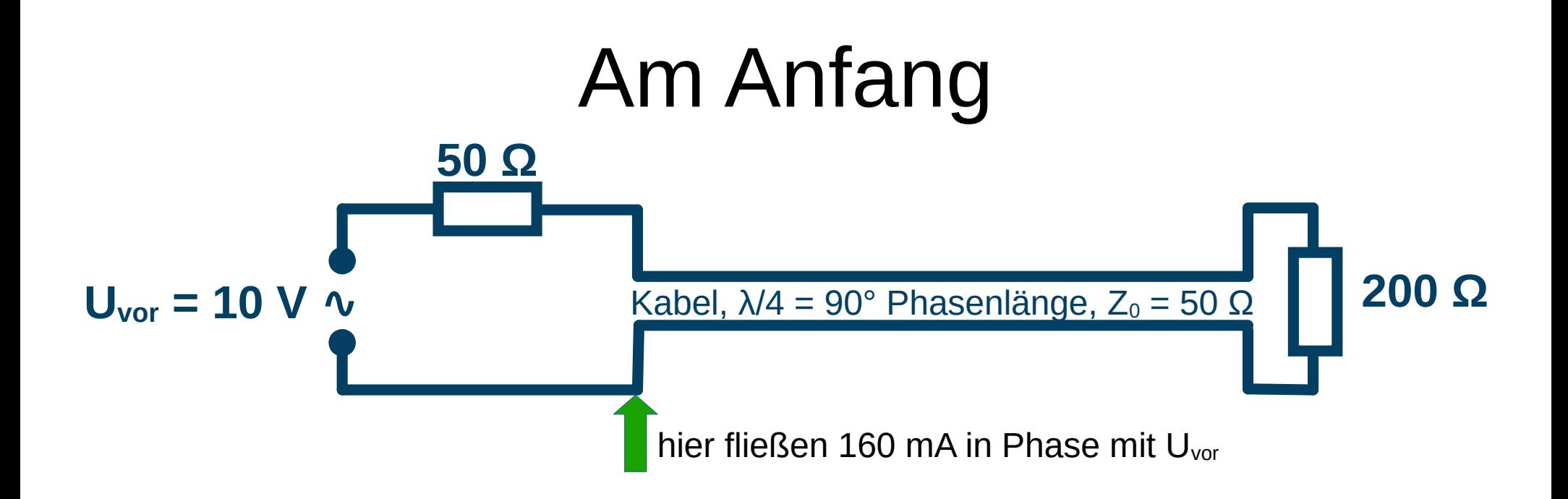

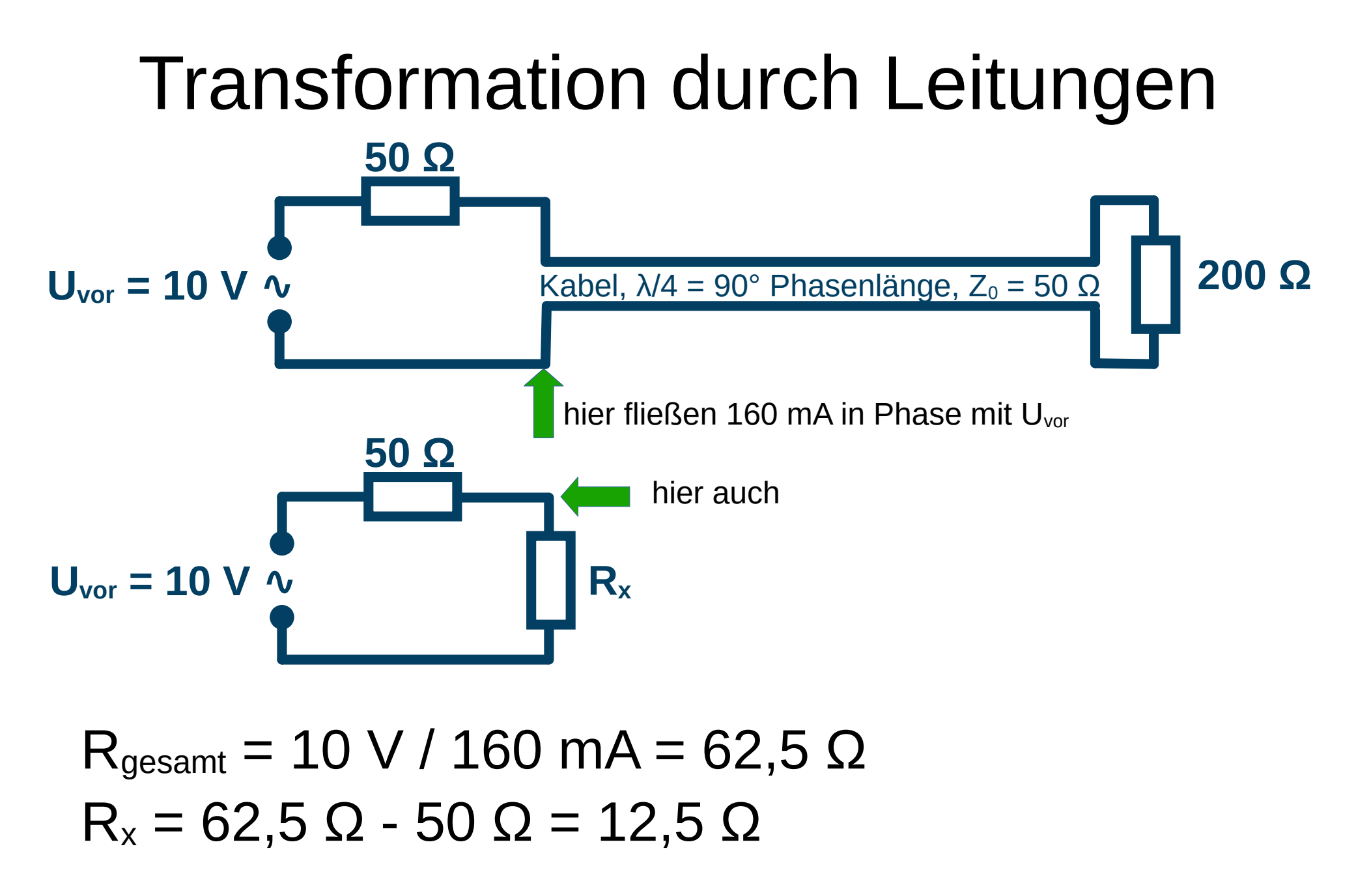

#### Transformation durch Leitungen

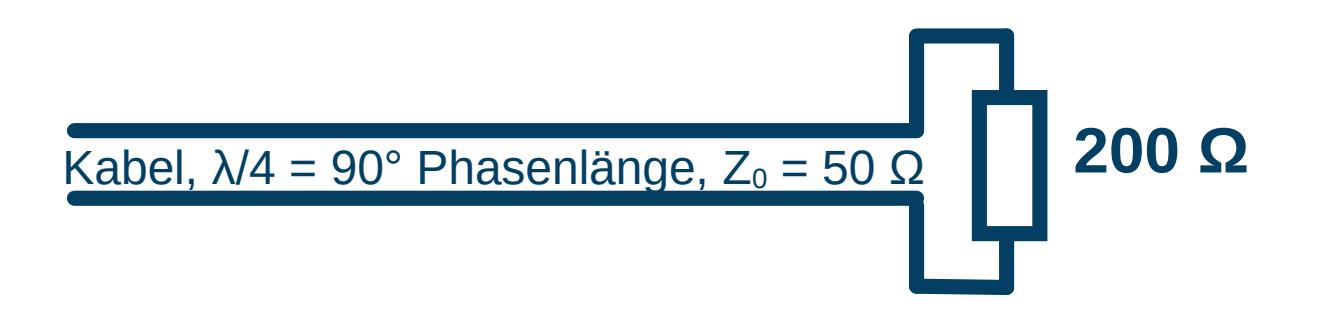

#### verhält sich im eingeschwungenen Zustand wie

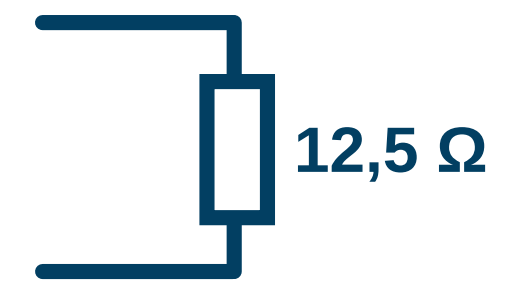

## Inhaltsverzeichnis

- Denkmodell-Beispiel: Spannungsquelle mit Innenwiderstand
- Wellenwiderstand
- Reflexion und Reflektionsfaktor
- Leitungen als Impedanztransformatoren
- Stehwellenverhältnis
- Bonusmaterial

#### SWR Standing Wave Ratio Stehwellenverhältnis

#### SWR - Definition

- Wenn die Leitung lang genug ist, sind irgendwo  $U_{\text{vor}}$  und  $U_{\text{rück}}$  gleichphasig. Dort:  $U_{\text{max}} = (|U_{\text{vor}}| + |U_{\text{ruck}}|) / 2$
- λ/4 von dieser Stelle sind die beiden gegenphasig. Dort:  $U_{min} = (|U_{vor}| - |U_{riick}|) / 2$

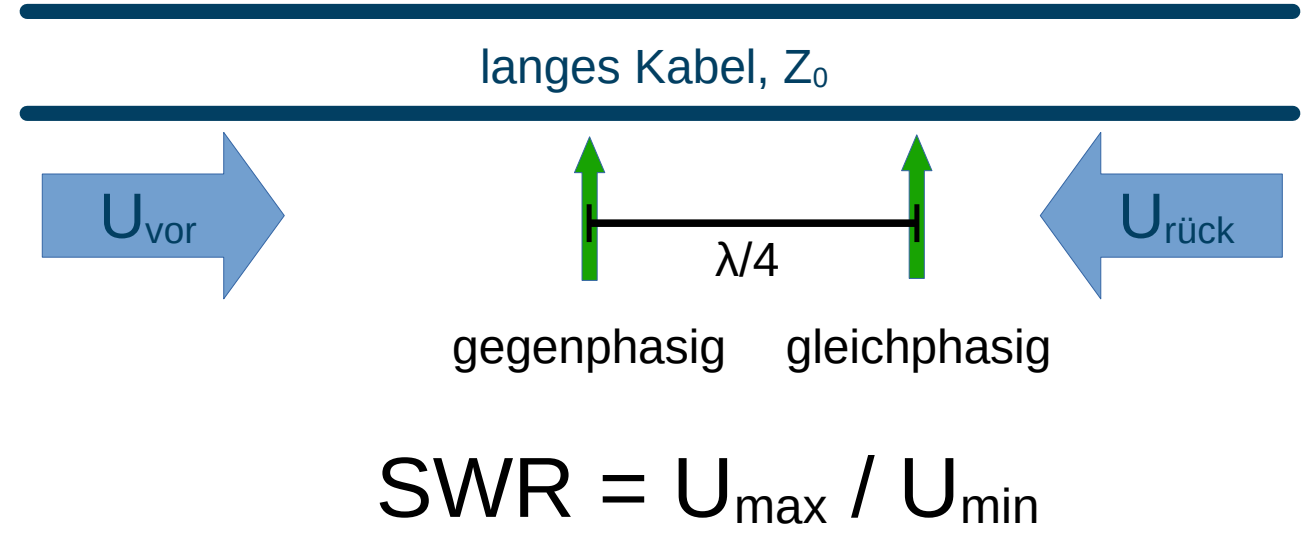

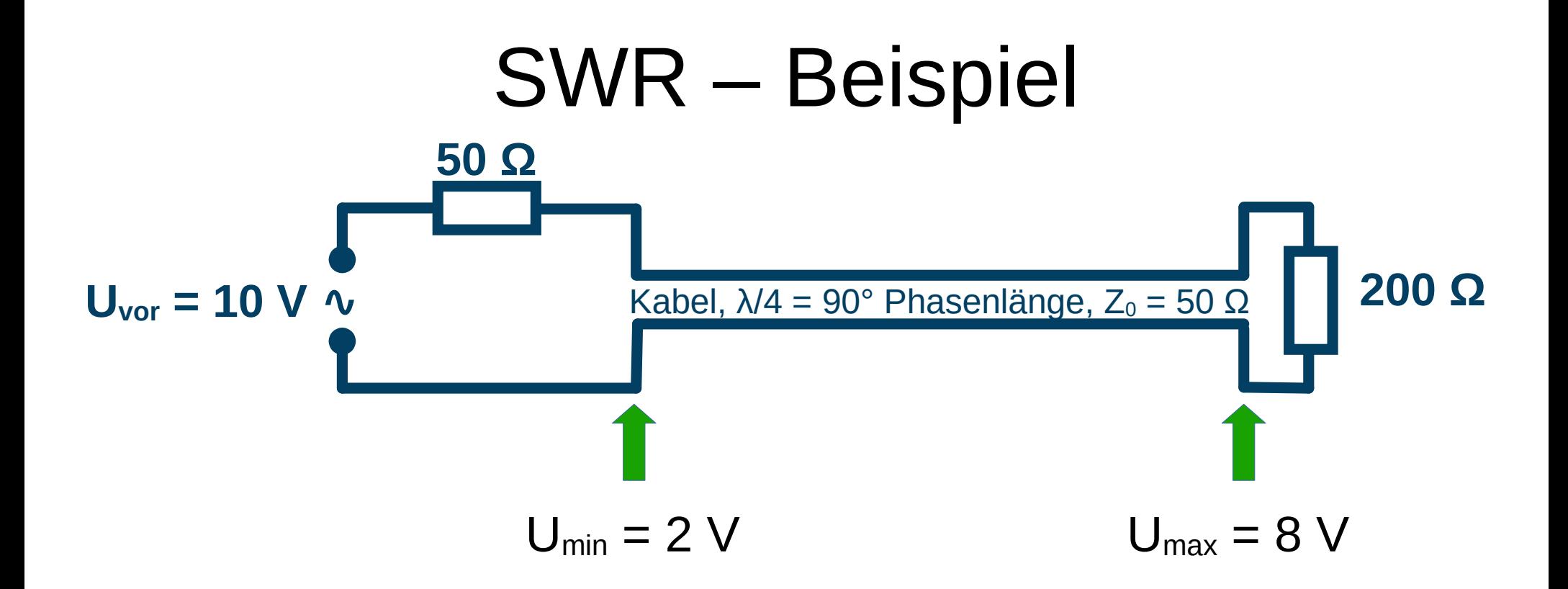

#### $SWR = 8 / 2 = 4$

#### SWR aus Reflektionsfaktor

 $SWR = U_{max} / U_{min}$ 

- $= (|U_{\text{vor}}| + |U_{\text{rück}}|) / (|U_{\text{vor}}| |U_{\text{rück}}|)$
- $= (|U_{\text{vor}}| + |r| |U_{\text{vor}}|) / (|U_{\text{vor}}| |r| |U_{\text{vor}}|)$

$$
= (1 + |r|) / (1 - |r|)
$$

 $SWR = (1 + |r|) / (1 - |r|)$ 

## Inhaltsverzeichnis

- Denkmodell-Beispiel: Spannungsquelle mit Innenwiderstand
- Wellenwiderstand
- Reflexion und Reflektionsfaktor
- Leitungen als Impedanztransformatoren
- Stehwellenverhältnis
- Bonusmaterial

#### Die wichtigen Formeln

#### $r = (Z - Z_0) / (Z + Z_0)$  $SWR = (1 + |r|) / (1 - |r|)$

#### Bonusmaterial SWR bei Widerstandsabschluss wenn also Z reell ist

• Wenn  $Z \geq Z_0$ , dann SWR =  $Z / Z_0$ Beispiel:  $Z_0 = 50 \Omega$ ,  $Z = 75 \Omega$ , dann SWR = 1,5

Ansatz:  $Z = k Z_0$  für  $k \ge 1$  $r = (Z - Z_0) / (Z + Z_0) = (kZ_0 - Z_0) / (kZ_0 + Z_0) = (k - 1) / (k + 1)$  $|r| = (k - 1) / (k + 1)$  $1 + |r| = 1 + (k - 1) / (k + 1) = (k + 1 + k - 1) / (k + 1) = 2k / (k + 1)$ 1 -  $|r| = 1 - (k - 1)/(k + 1) = (k + 1 - k + 1)/(k + 1) = 2/(k + 1)$  $SWR = (1 + |r|) / (1 - |r|) = (2k / (k + 1)) / ((2 / (k + 1)) = k$ 

• Wenn  $Z \le Z_0$ , dann SWR =  $Z_0$  / Z Wenn  $Z_0$  = 50 Ω, Z = 40 Ω, dann SWR = 1,25

## Inhaltsverzeichnis

- Denkmodell-Beispiel: Spannungsquelle mit Innenwiderstand
- Wellenwiderstand
- Reflexion und Reflektionsfaktor
- Leitungen als Impedanztransformatoren
- Stehwellenverhältnis
- Bonusmaterial V

# Danke für die Aufmerksamkeit!

Alle Rechte an diesem Vortrag: © 2023 Dr. Andreas Krüger, DJ3EI [dj3ei@famsik.de](mailto:dj3ei@famsik.de)

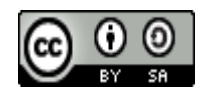

Dieser Vortrag ist lizenziert unter einer Creative Commons Namensnennung - Weitergabe unter gleichen Bedingungen 4.0 International [Lizenz](https://creativecommons.org/licenses/by-sa/4.0/).

#### Diese Folien gibt es bei [https://dj3ei.famsik.de/](https://dj3ei.famsik.de/2023-Vortrag_HF-Leitungen/)  [2023-Vortrag\\_HF-Leitungen](https://dj3ei.famsik.de/2023-Vortrag_HF-Leitungen/)

Nachtrag 2023-07-19: Dieser Vortrag bietet das Material in kompakter, konzentrierter Form.

Ich überlege, später im Laufe des Jahres 2023 mehr Beispielen und Erklärungen zu ergänzen.

Das Ergebnis (oder einen Verweis darauf) wird dort dann am selben Ort (wie oben) zu finden sein.

Außerdem halte ich die neue Version dann vermutlich als Dienstagsabendvortrag auf treff.darc.de.

DJ3EI: Hochfrequenz auf Leitungen 57 / 57

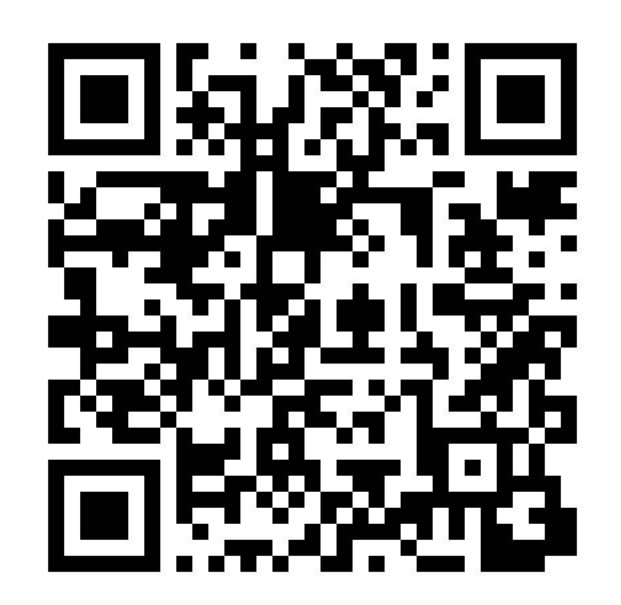